## Лабораторная работа №1

## Исследование характеристик полупроводниковых приборов

Цель работы:

1) получить вольт-амперные характеристики полупроволникового лиола, стабилитрона, тиристора;

2) по полученным характеристикам рассчитать основные параметры исследуемых полупроводниковых приборов.

## Порядок выполнения работы

1. Пользуясь формулой  $I = I_0(e^{qU/kT} - 1)$  построить ВАХ этого диода при  $T = 27$  °C и  $T = 65$  °C в интервале U [-2; 0.5] В. если  $I_0 = 1$  мкА при T = 27 °C и  $I_0 = 10$  мкА при T = 65 °C.

2. Решить задачу (Пример 1 ниже) для кремния p-n-перехода с той же концентрацией примесей, если N = 5.10<sup>22</sup>, n<sub>i</sub> = 10<sup>10</sup>.

Пример 1:

Сплавной Ge p-n-переход с концентрацией  $N_{\text{I}} = 10^3 \text{ N}_{\text{a}}$ , причем на каждые  $10^8$  атомов Ge приходится 1 атом акцепторной примеси. Определить: контактную разность потенциалов при  $T = 300$  К (концентрация атомов Ge N = 4,4 $\cdot 10^{22}$  cm<sup>-3</sup>, ионизованных атомов n<sub>i</sub> = 2,5 $\cdot 10^{13}$ cm<sup>-3</sup>)

Решение:

 $N_a = N/10^8 = 4.4 \cdot 10^{22}/10^8 = 4.4 \cdot 10^{14}$  cm<sup>-3</sup>;

Концентрация атомов доноров  $N_A = 10^3 \cdot 4.4 \cdot 10^{14} = 4.4 \cdot 10^{17}$  см<sup>-3</sup>

$$
\varphi_{\rm K} = \frac{kT}{q} \ln \frac{N_a N_{\rm H}}{n_{\rm i}^2} 0.0258 \ln \frac{4.4 \cdot 10^{17} \cdot 4.4 \cdot 10^{14}}{(2.5 \cdot 10^{13})^2} \approx 0.33 \text{ B}
$$

3. При Т = 300 К I<sub>0</sub> = 30 мкА. Найти дифференциальное сопротивление p-n-перехода при  $U_{\text{HP}}$  = 0,2 В и  $U_{OBP} = 25 B$ .

4. Кремниевый стабилитрон включен в схему стабилизатора напряжения параллельно с  $R_H = 2.2$ кОм (см. рис. и решение Примера 2). Параметры стабилитрона:  $U_{CT} = 13 B$ ,  $I_{CT, MAX} = 20 MA$ ,  $I_{CT, MIN} = 1$ мА. Найти R<sub>OFP</sub>, если E<sub>MIN</sub> = 16 B, E<sub>MAX</sub> = 24 B. Определить, будет ли обеспечена стабилизация во всем диапазоне изменения Е.

Пример 2:

Для стабилизации напряжения на нагрузке (рис) используется стабилитрон,  $U_{CT} = 10B$ . Определить допустимые пределы питающего напряжения, если  $I_{CT,MAX} = 30$  мА,  $I_{CT,MIN} = 1$  мА,  $R_H = 1$  кОм,  $R_{OTP} = 0.5$ кОм.

## Решение:

 $E = U_{CT} + R_{OTP} (I_H + I_{CT})$  $I_H = U_{CT}/R_H$ , T.O.  $E = U_{CT} (1 + R_{OFP}/R_H) + I_{CT} R_{OFP}$  $E_{MIN} = 10(1+0.5)+1.0.5 = 15.5 B$  $E_{MAX} = 10(1+0.5)+30.0.5 = 30 B$ 

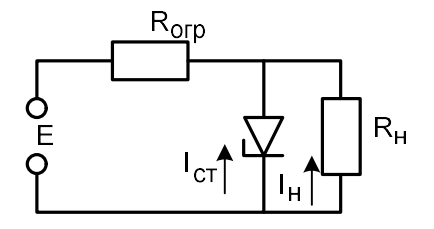

5. Построить ВАХ фотодиода

6. Построить ВАХ диода Шотки (воспользоваться Таблицей Статические параметры силовых выпрямительных диодов, лекции 1 раздел Характеристики силовых выпрямительных диодов).

7. Построить ВАХ тиристора (из литературы).